## **МИНИСТЕРСТВО ОБРАЗОВАНИЯ И НАУКИ** XXXPHAJI регистрации несчастных случаев

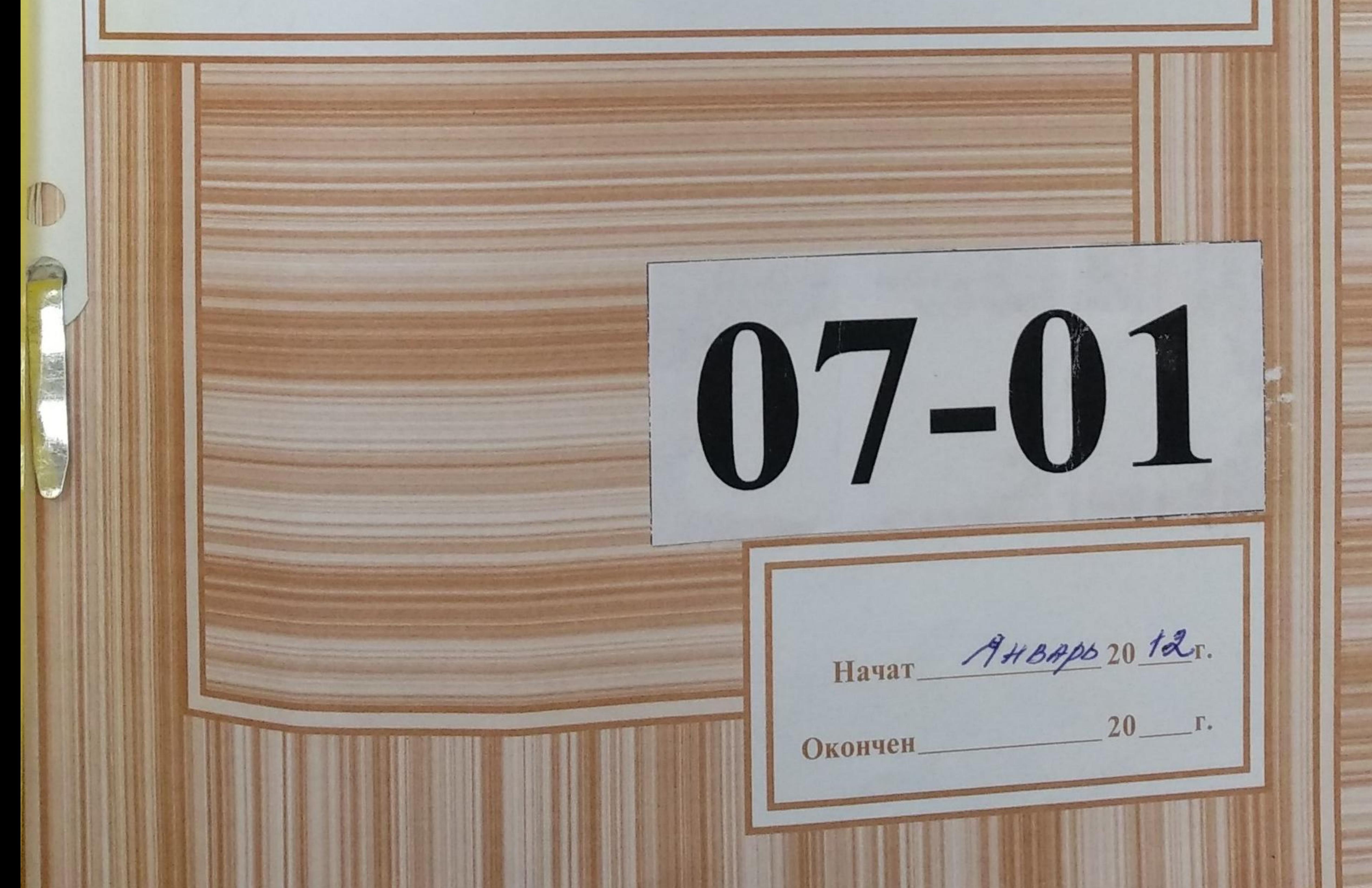

Журнал пронумеровывается, прошнуровывается, скрепляется подписью руководителя и печатью заведения организации и хранится у его руководителя

с обучающимися (воспитанниками)

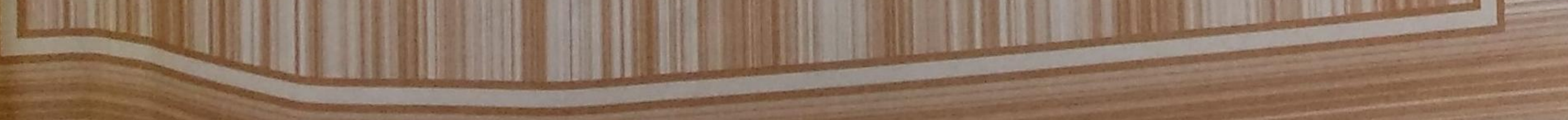

 $\mathcal{G}$  $201 + 49$  $\sim$ cupractree theo Coenceramencacely  $\mathcal{C}$ Heerservo creepact  $0/8200$ Coencertementaliey  $\mathcal{L}$ Hecraemieen cuerail  $\delta u\mu$ beendemanenesterne u 2019209  $\mathcal{C}_{-}$  $11$ Heligy Reexais Bocquemarquencaux rue do  $\overline{C}$ pyzaeto Hecracmurx 2020 rog  $1d$ 

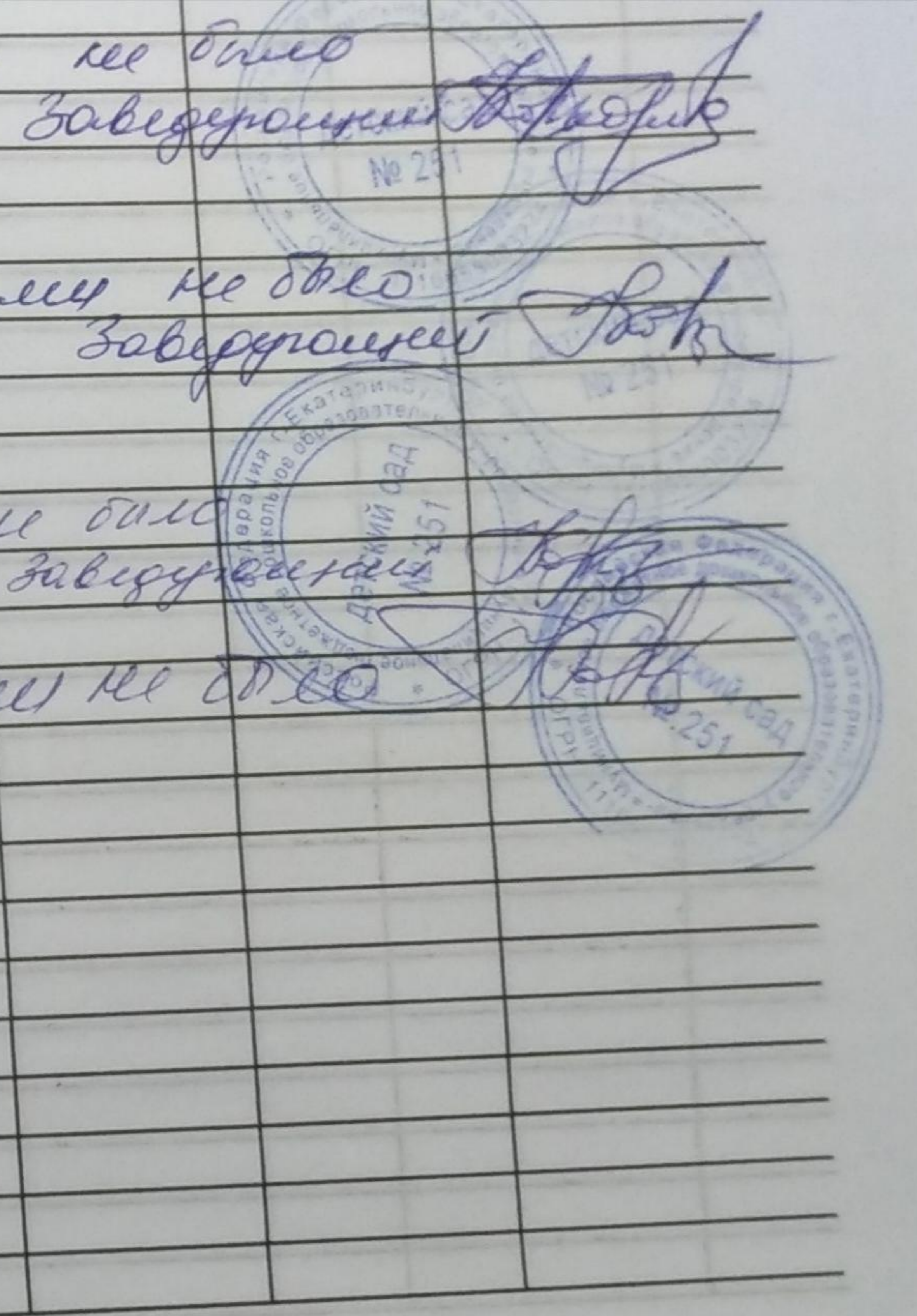